# Heterogeneous Cloud Computing for Research Managing Cloud Services with ConPaaS

Guillaume Pierre

http://www.conpaas.eu/

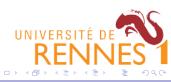

## Table of Contents

- Introduction
- 2 Con PaaS usage
- 3 ConPaaS architecture
- 4 Conclusion

## Typical Cloud Applications (according to AWS)

- Application Hosting
- Backup and Storage
- Content Delivery
- E-Commerce
- High Performance Computing
- Media Hosting
- On-Demand Workforce
- Search Engines
- Web Hosting

## Applications running at Amazon Web Services

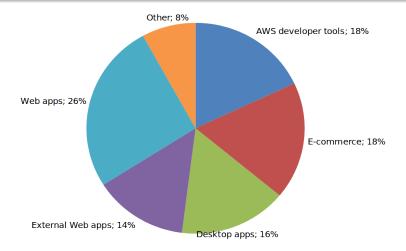

Sample: 50 applications from the AWS Customer App Catalog.

## Many Cloud applications are alike

- Many cloud applications are alike
  - Web servers
  - Application servers
  - Database servers
  - ► High-performance frameworks (MapReduce, MPI, Workflows)
  - ... and every application has something different
- To be deployed on a wide variety of cloud resources

Cloud application developers often rebuild the same types of frameworks again and again and again...

## Deploying an application in the Cloud can be easy

- Choose a cloud provider
- Start one virtual machine using a ready-made image
- Install your software in the virtual machine
- Snapshot the VM

## What about a slightly more complex application?

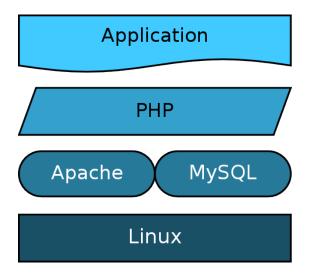

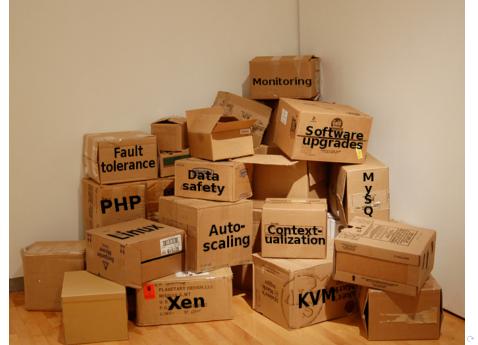

## Can the Cloud help support common types of applications?

- Infrastructure-as-a-Service provides basic computing resources
  - Absolute flexibility: you can build anything you want
  - But it can be very complex and time consuming
    - ★ Deployment
    - ★ Software upgrades
    - ★ Fault-tolerance
    - ★ Performance monitoring
    - ★ Resource provisioning
    - ★ Dynamic reconfiguration orchestration
    - ★ etc.
- Platform-as-a-Service provides high-level services
  - Each PaaS service targets a specific family of applications
  - Provide a simple deployment environment for applications
  - ▶ Provide high-level guarantees for applications using these services

#### Main PaaS environments

- Google AppEngine
- Microsoft Azure
- Amazon Beanstalk
- RightScale
- OpenShift
- Con PaaS
- etc.

Different PaaS environments address different types of applications

## ConPaaS takes care of your applications

## ConPaaS takes care of your applications

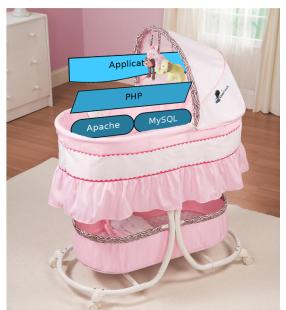

#### ConPaaS in a nutshell

- Broad range of functionalities
  - Application servers, databases, high-performance computing, other
- Fully integrated
  - Applications can compose any set of services together
- Easy to use but also very powerful
  - ► Simple Web GUI + powerful command-line tool
  - Services are highly customizable
- Cutting-edge SLA enforcement technologies
  - <u>Elasticity</u> and <u>resource provisioning</u> techniques to guarantee performance at the lowest possible cost
- Runs over Amazon EC2, OpenNebula, OpenStack and HARNESS, of course:-)
- Open-source

http://www.conpaas.eu

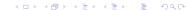

## Table of Contents

- Introduction
- 2 Con PaaS usage
- 3 Con PaaS architecture
- 4 Conclusion

## ConPaaS Applications

## A ConPaaS application is defined as a composition of multiple service instances

 For example: web hosting service + MySQL database + logging service (to store access logs)

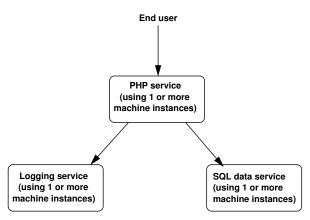

## ConPaaS Services

- Web hosting (PHP, Java)
- Databases (MySQL, Scalarix)
- File system (XtreemFS)
- High-performance computations (MapReduce, TaskFarming)
- Functional testing (Selenium)

## ConPaaS Operation

- Users access ConPaaS thanks to a Web interface
  - ▶ Login
  - Start new services (i.e., start a standard VM image with the service implementation)
  - Manage existing services (i.e., communicate with the service's manager to issue commands)
  - Stop services (i.e., stop all service instances except the service manager)
  - Terminate services (i.e., destroy a service completely)
- An extended set of functionalities is available through a command-line interface
  - All commands from the Web interface are available (except starting a new service)
  - ► Additional commands may be implemented for expert users
  - ▶ The command-line interface makes it easy to script service management

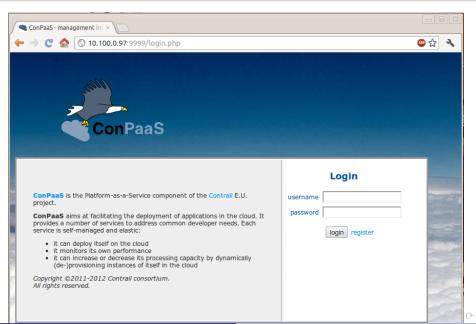

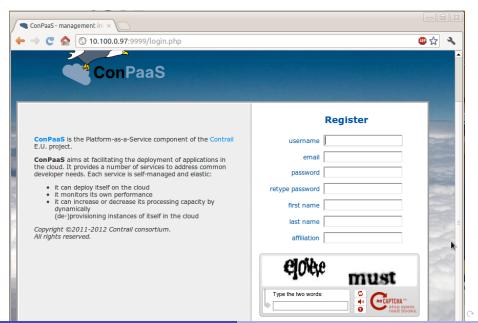

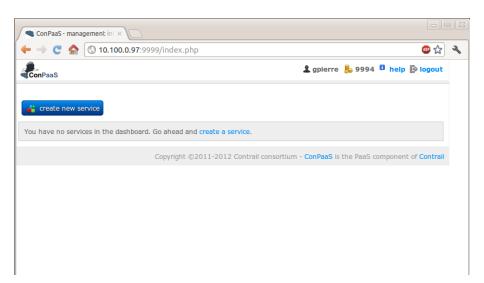

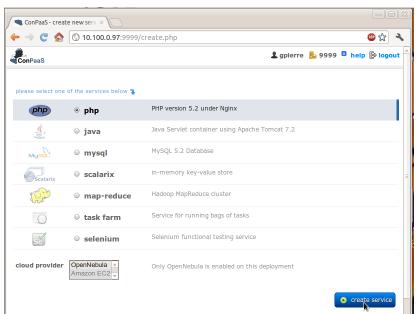

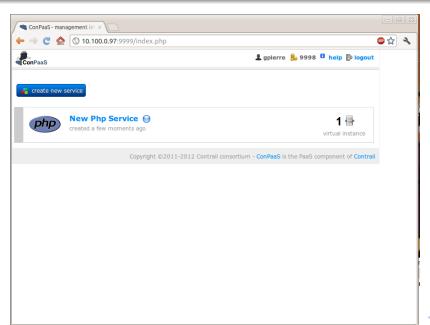

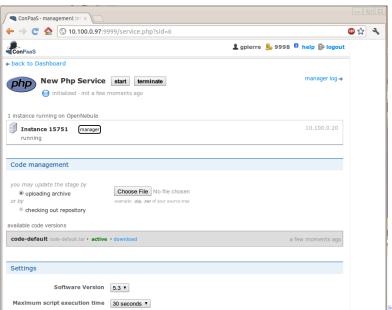

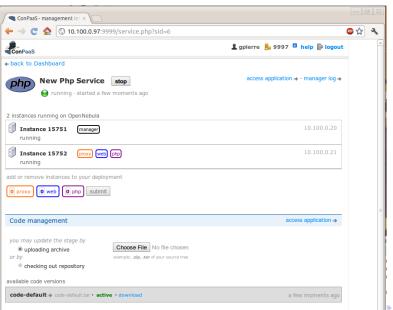

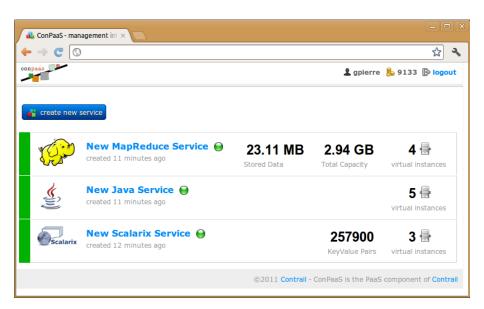

## Uploading new application versions

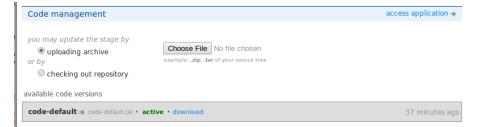

## Uploading new application versions

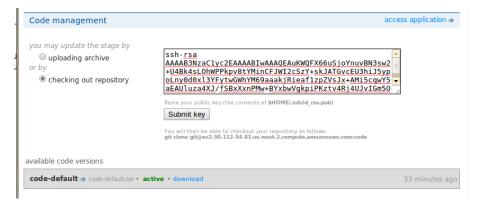

## Uploading new application versions

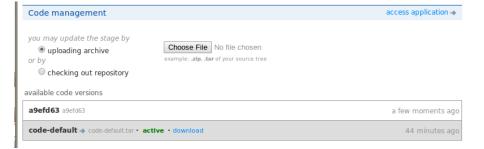

## Scaling a service

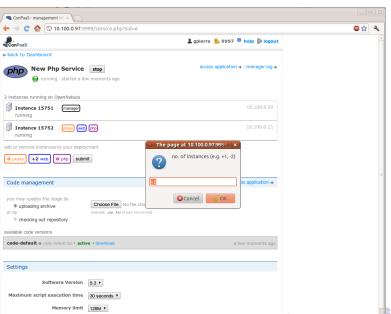

## Scaling a service

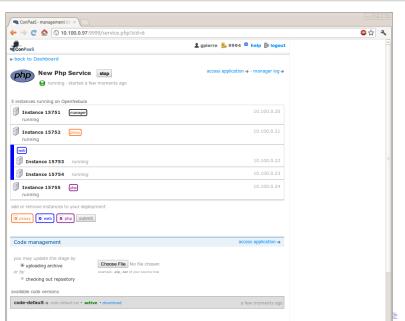

#### The ConPaaS command-line interface

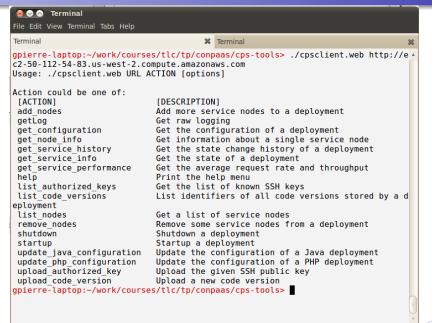

#### The ConPaaS command-line interface

```
File Edit View Terminal Tabs Help
Terminal
                                       X Terminal
qpierre-laptop:~/work/courses/tlc/tp/conpaas/cps-tools> ./cpsclient.web http://e *
c2-50-112-54-83.us-west-2.compute.amazonaws.com list nodes
Service Node
                     Role(s)
i-11b0b922
                     PROXY WEB BACKEND
gpierre-laptop:~/work/courses/tlc/tp/conpaas/cps-tools> ./cpsclient.web http://e
c2-50-112-54-83.us-west-2.compute.amazonaws.com add nodes
Usage: add nodes
Options:
  -h. --help
                        show this help message and exit
  -p PROXY, --proxy=PROXY
  -w WEB. --web=WEB
  -b BACKEND. --backend=BACKEND
apierre-laptop:~/work/courses/tlc/tp/conpaas/cps-tools> ./cpsclient.web http://e
c2-50-112-54-83.us-west-2.compute.amazonaws.com add nodes -w 1 -b 2
gpierre-laptop:~/work/courses/tlc/tp/conpaas/cps-tools> ./cpsclient.web http://e
c2-50-112-54-83.us-west-2.compute.amazonaws.com list nodes
Service Node
                     Role(s)
i - 11h0h922
                     PROXY WER BACKEND
qpierre-laptop:~/work/courses/tlc/tp/conpaas/cps-tools> ./cpsclient.web http://e
c2-50-112-54-83.us-west-2.compute.amazonaws.com list nodes
Service Node
                     Role(s)
i-b3b5bc80
                     WEB
i-11b0b922
                     PROXY
i-b7b5bc84
                     BACKEND
i-b1b5bc82
                     BACKEND
gpierre-laptop:~/work/courses/tlc/tp/conpaas/cps-tools>
```

#### The ConPaaS command-line interface

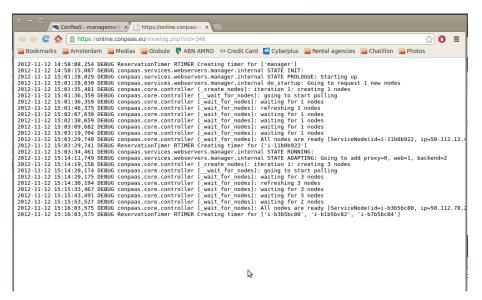

## Table of Contents

- Introduction
- Con PaaS usage
- 3 ConPaaS architecture
- 4 Conclusion

#### ConPaaS Services

- A ConPaaS service is composed of 1 Manager and n Agents
  - One Python class running in the Manager VM
  - One Python class running in the Agent VM

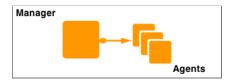

#### The ConPaaS Director

- The single entry point to the system
- Keeps tracks of users, credentials, services
- Handles the life-cycle of ConPaaS applications

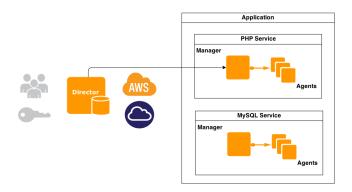

#### ConPaaS clients

- Clients make it easy to send commands to the Director
  - Command-line interface
  - Web-based GUI

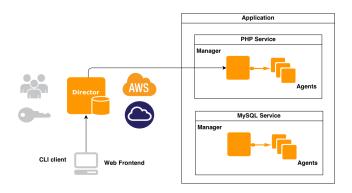

# Lifecycle of a ConPaaS service

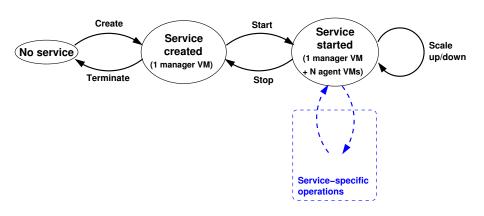

### Example: the Web hosting service

- The service exists in two versions: PHP and Java
- Initially the service has 2 VMs
  - ▶ 1 VM running the manager
  - ▶ 1 VM running a load balancer, a web server and a PHP backend
- When adding VMs each VM becomes specialized (load balancer VMs, web server VMs, PHP backend VMs)

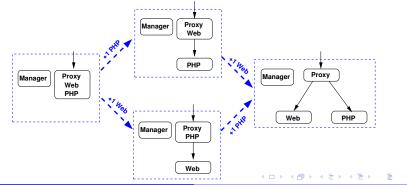

## Session handling in the PHP service

- PHP has built-in support for sessions
  - ► Normally stored in main memory of the PHP server
- We must share session state between multiple PHP backends (otherwise users would logout at each request)
  - We use the Scalaris key-value store for that
  - One Scalaris server inside the manager VM
- Making use of the Scalaris session storage is totally transparent to the applications

#### What we want to avoid

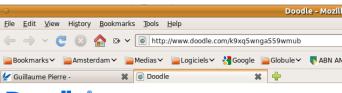

# **Doodle**<sup>®</sup>

#### We'll be back soon

Doodle is currently off-line because we are upgrading our systems in order to provide an even better service in the future. We apologize for any inconvenience this downtime may cause.

Is this your first visit to Doodle? We're sorry that your first experience with our service isn't more pleasant. For your convenience, <u>create a bookmark now</u> and check back later.

#### Wir sind bald zurück

Doodle ist gerade nicht verfügbar, weil wir unsere Systeme ausbauen, um in Zukunft einen noch besseren Dienst anbieten zu können. Wir danken für Ihr Verständnis.

Ist dies Ihr erster Besuch auf Doodle? Wir werden dafür sorgen, dass Ihre künftigen Besuche erfreulicher sind. <u>Setzen Sie jetzt ein</u> Lesezeichen und versuchen Sie es etwas später nochmal.

## Service reconfiguration

- When the user scales the service up:
  - 1 The front-end sends a request to the service manager to scale up
  - ② The service manager creates a new VM with proper contextualization information, then starts polling
  - 3 The agent VM boots, then starts its manager process
  - When the manager establishes a connection with the agent, it requests it to start one or more roles
  - The manager uploads code/data as necessary
  - The manager reconfigures other VMs as necessary
- When scaling down:
  - Same story in opposite order

### Building new ConPaaS services

- Building new ConPaaS services from scratch was <u>HARD</u>
  - Build a proper VM image with contextualization
  - Develop new manager and agent deamons
  - Implement a standardized protocol between the front-end and the agents
  - ► All communication goes over SSL with custom security checks
- Solution: the service core
  - All ConPaaS services use a single VM image
  - ► All ConPaaS services use the same manager and agent deamons
  - ► The service core implements shared functionality between all services
    - ★ Start/stop/contextualize virtual machines
    - ★ Secure communication primitives
    - ★ Performance monitoring mechanisms
  - ► Each service can specialize the service core
    - ★ Implement the service-specific parts

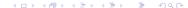

## Structure of a service implementation

- Building a new ConPaaS service from the service core is now EASY:
  - ▶ (optional) Provide shell scripts to be executed when VMs start and stop
  - Write a manager and an agent class in Python
  - Extend one Python file to register the new service
  - Extend the front-end with one service-specific page in PHP
- Adding functionality to all services is quite easy as well
  - Secure internal communication
  - Support for new clouds
  - Performance monitoring

### Our latest baby: the Generic service

- Package any application, provide 5 scripts:
  - init.sh: install the application
  - run.sh: start the application
  - ▶ interrupt.sh: stop the application
  - cleanup.sh: uninstall the application
  - notify.sh: handle the arrival/departure of another VM in this service

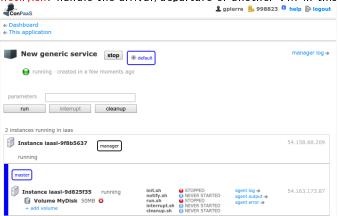

## Table of Contents

- Introduction
- Con PaaS usage
- 3 Con PaaS architecture
- 4 Conclusion

#### Conclusion

- ConPaaS is a platform-as-a-service environment
  - ► Designed to facilitate elastic application hosting in the cloud
  - Designed to be easily extensible
- ConPaaS addresses two major classes of applications:
  - Web applications
  - Scientific applications
  - Combinations of both
- We will use the public ConPaaS installation for practical assignments:

https://online.conpaas.eu

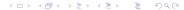

#### Credits

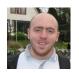

Ismail El Helw (services, managers, agents)

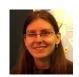

Adriana Szekeres (security)

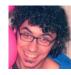

Emanuele Rocca (director, networking)

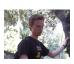

Francesco Allertsen (manifests)

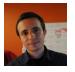

Claudiu Gheorghe (web frontend)

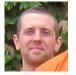

Yann Radenac (multi-cloud)

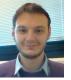

Genc Tato (nutshell, app managers)

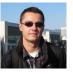

Teodor Crivăț (nutshell, disk volumes)